### Минобрнауки России

Бузулукский гуманитарно-технологический институт (филиал) федерального государственного бюджетного образовательного учреждения высшего образования **«Оренбургский государственный университет»**

Кафедра педагогического образования

# **РАБОЧАЯ ПРОГРАММА**

# ДИСЦИПЛИНЫ

*«Б1.Д.В.13 Программирование WEB-приложений»*

Уровень высшего образования

## БАКАЛАВРИАТ

#### Направление подготовки

*09.03.04 Программная инженерия* (код и наименование направления подготовки)

*Разработка программно-информационных систем* (наименование направленности (профиля) образовательной программы)

> Квалификация *Бакалавр*

Форма обучения *Заочная*

Год набора 2023

Рабочая программа дисциплины «*Б1.Д.В.13 Программирование WEB-приложений*» рассмотрена и утверждена на заседании кафедры

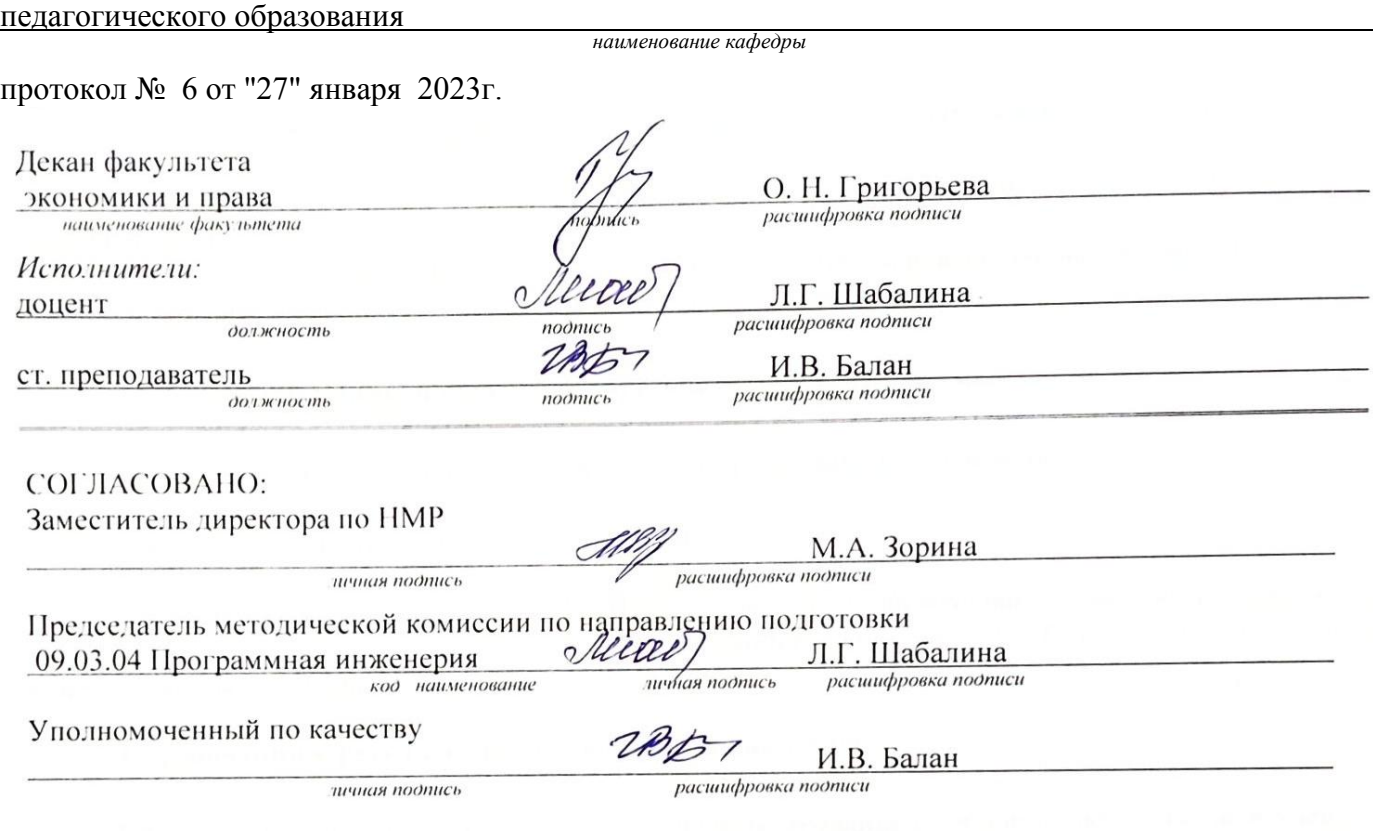

С Шабалина Л.Г., 2023 © Балан И.В., 2023 © БГТИ (филиал) ОГУ, 2023

2

#### 1 Цели и задачи освоения дисциплины

Цель (цели) освоения дисциплины: формирование способности использовать современные технологии разработки программных средств объектов профессиональной деятельности и создавать программные интерфейсы объектов профессиональной деятельности

### Залачи:

- изучить основные технологии веб-программирования и основы построения человекомашинного интерфейса объектов профессиональной деятельности;

- применять технологии веб-программирования для разработки программного обеспечения интернет-сервисов;

применяет технологии проектирования пользовательских интерфейсов по готовому образцу или концепции и проводить юзабилити-исследование объектов профессиональной деятельности

### 2 Место дисциплины в структуре образовательной программы

Дисциплина относится к обязательным дисциплинам (модулям) вариативной части блока Д «Дисциплины (модули)»

Пререквизиты дисциплины: Б1.Д.Б.17 Компьютерные сети

Постреквизиты дисциплины: Б2.П.В.П.2 Технологическая (проектно-технологическая) практика

## 3 Требования к результатам обучения по дисциплине

Процесс изучения дисциплины направлен на формирование следующих результатов обучения

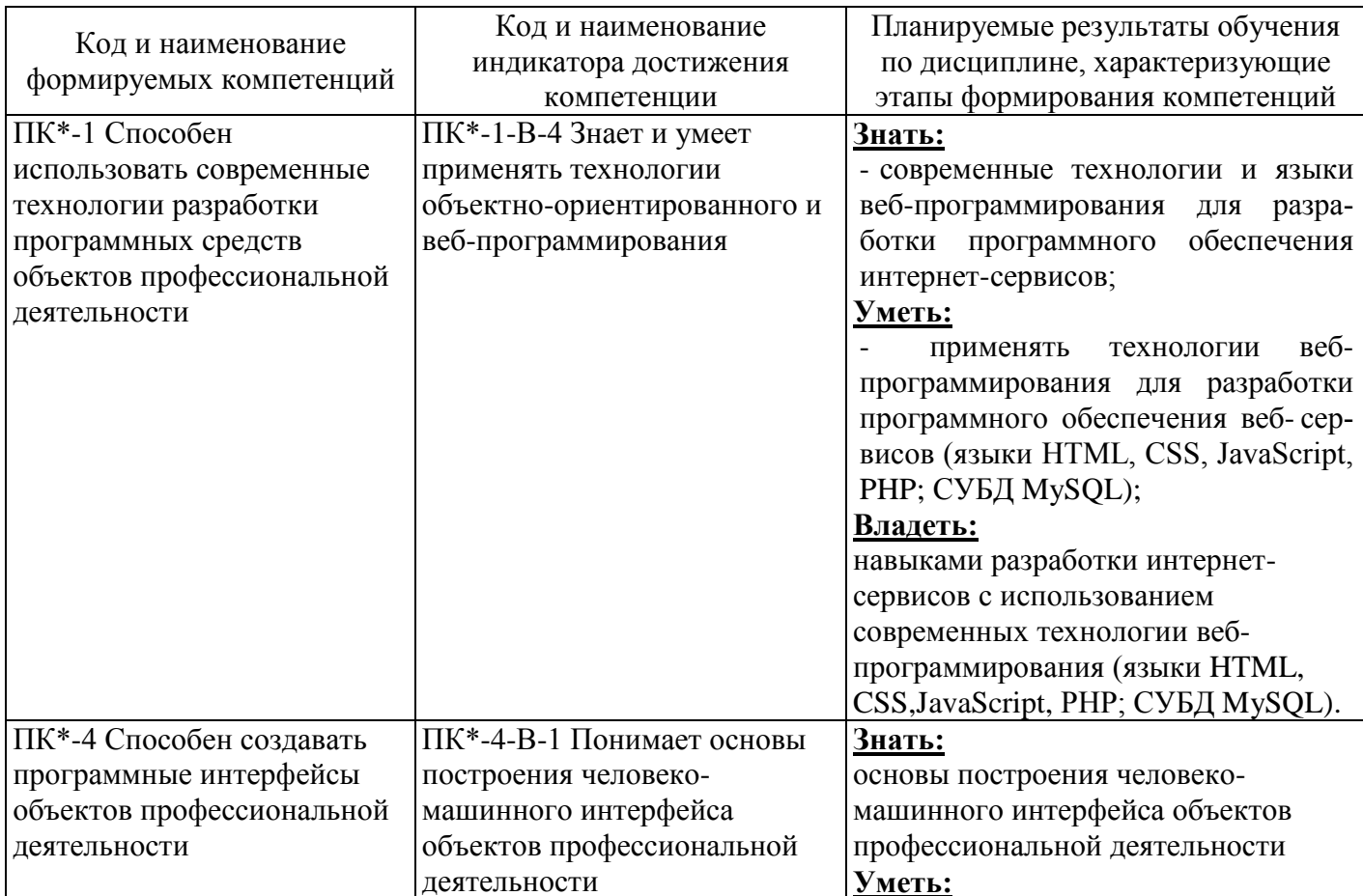

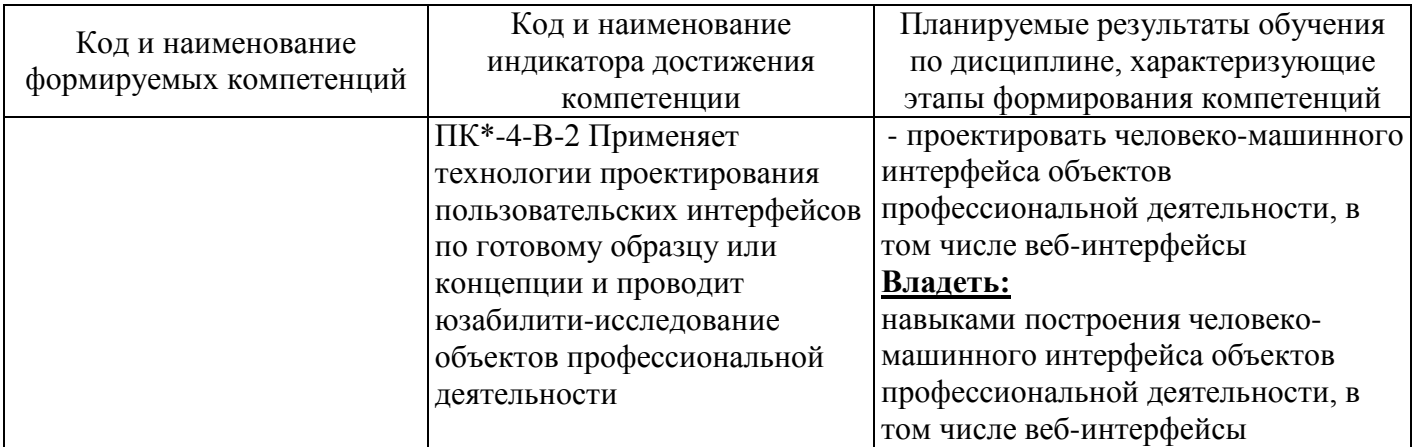

# 4 Структура и содержание дисциплины

# 4.1 Структура дисциплины

Общая трудоемкость дисциплины составляет 7 зачетных единиц (252 академических часа).

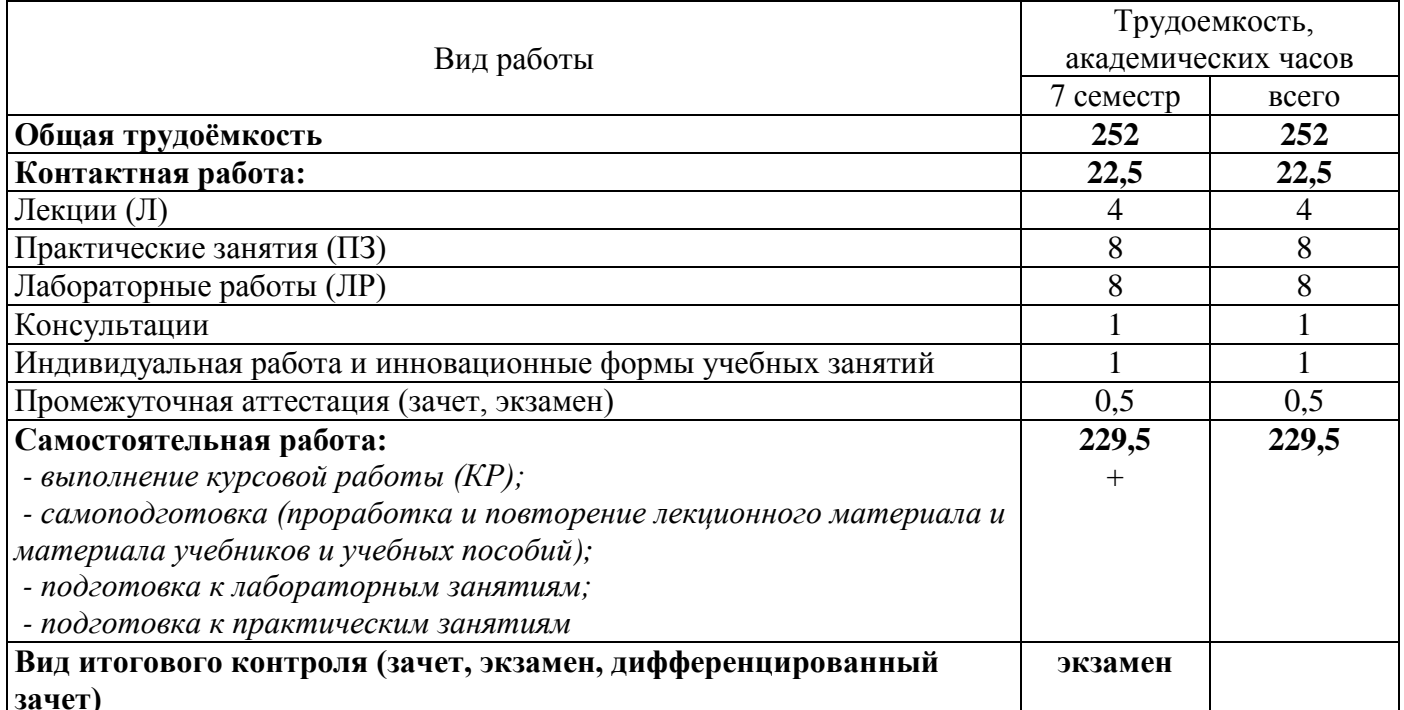

# Разделы дисциплины, изучаемые в 7 семестре

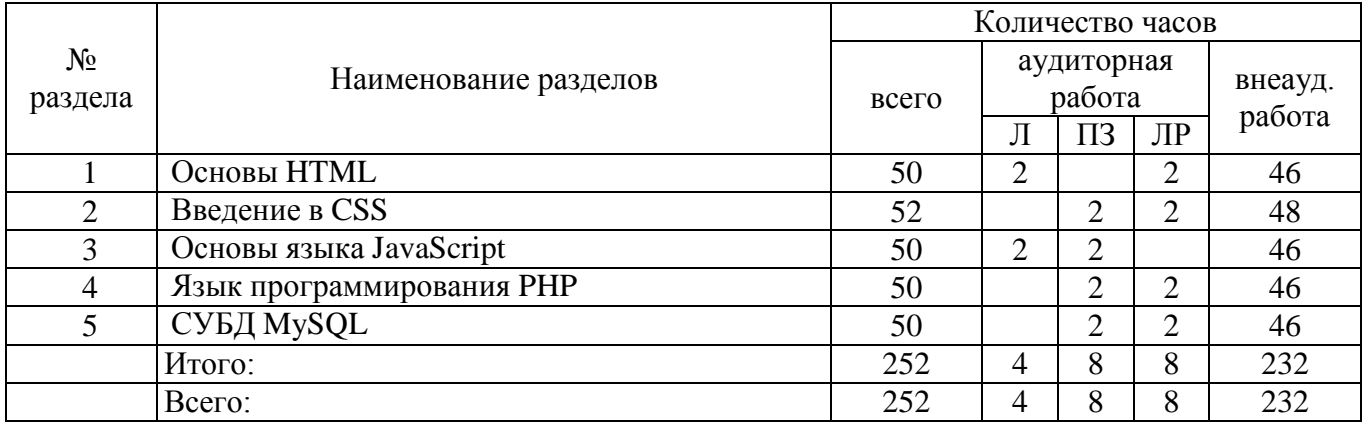

**Раздел № 1 Основы HTML** Эволюция HTML. Составные элементы HTML-документа. Типы данных HTML. Структура HTML-документа. Общие атрибуты элементов HTML. Теги заголовка документа. Теги тела документа. Блочные и строчные элементы разметки. Работа с текстом. Заголовки и абзацы. Списки: нумерованные, маркированные. Объекты HTML-документов. Типы файлов иллюстраций. Управление размещением иллюстрации и обтеканием текста. Вставка объектов. Карты ссылок. Создание гиперссылок. Понятие внешней и внутренней ссылки. Способы указания источника файла для ссылок и иллюстраций: абсолютный, относительный, URL. Таблицы – основное средство для управления расположением материалов в современном HTML. Основные теги создания таблиц. Основные атрибуты таблиц, строк, ячеек. Логическое форматирование фрагментов таблиц. Объединение ячеек. Особенности использования таблиц для верстки web-документов. Вложенные таблицы.

**Раздел № 2 Введение в CSS** Синтаксис таблиц стилей. Селектор типа. Селектор класса. ID – селектор. Контекстные селекторы. Структура таблиц стилей. Внедренные таблицы стилей. Внутренние таблицы стилей. Внешние таблицы стилей. Наследование стилей. Каскадирование стилей. Свойства CSS. Свойства шрифта. Свойства цвета и фона. Свойства текста. Свойства списков. Абсолютное позиционирование. Относительное позиционирование. Фиксированные блоки. Статическое позиционирование. Фильтры в CSS. Статические фильтры

**Раздел № 3 Основы языка JavaScript** Основные особенности JavaScript. Возможности языка JavaScript. Основные типы данных. Переменные. Приведение типов. SCRIPT-вставки в HTMLдокументе. Операторы, выражения, функции. Операторы: арифметических действий, присваивания, инкрементные, декрементные. Условные выражения. Строковые операции. Побитовые операции присваивания.

Классы, объекты, поля данных, методы. Работа с полями данных и методами уже существующих объектов. Задание нового класса объектов

**Раздел № 4 Язык программирования PHP** Настройка среды разработки. Запуск PHP в командной строке. Переменные и конcтанты в PHP. Типы данных в PHP. Основные операторы и функции языка PHP. Математические операторы. Условный оператор IF. Операторы сравнения. Логические операторы. Операторы ELSE и ELSEIF. Оператор SWITCH. Операторы цикла в PHP. PHP и поля HTML-форм. Текстовые поля. Текстовая область. Флажки. Переключатели. Списки. Скрытые поля форм. Поля ввода паролей. Кнопки submit и reset. Использование значений, возвращаемых формами, в PHP-сценариях. Проверка обязательных полей. Использование стандартных операторов языка PHP при обработке данных пользователя из форм. Использование булевых операторов и оператора IF. Использование операторов сравнения. Функции для работы с одиночными символами. Поиск в тексте. Создание массива. Сортировка массивов. Использование оператора конкатенации. Функции для работы с одиночными символами. Функция chr. Функция ord. Работа с массивами данных в PHP. Создание массива. Итерации в массивах. Функции работы с массивами

**Раздел № 5 СУБД MySQL** Основы MySQL. Создание базы данных MySQL. Создание базы данных. Создание таблиц базы данных. Работа с базой данных MySQL. Добавление данных в базу данных. Извлечение данных из базы данных. Извлечение данных из одной таблицы. Извлечение данных по определенному критерию. Обновление записей в базе данных. Изменение таблиц после создания. Удаление записей из таблиц базы данных. Удаление таблиц базы данных. Удаление базы данных. Доступ к базе данных MySQL из Web с помощью языка РНР. Добавление информации в базу данных. Поиск информации в базе данных

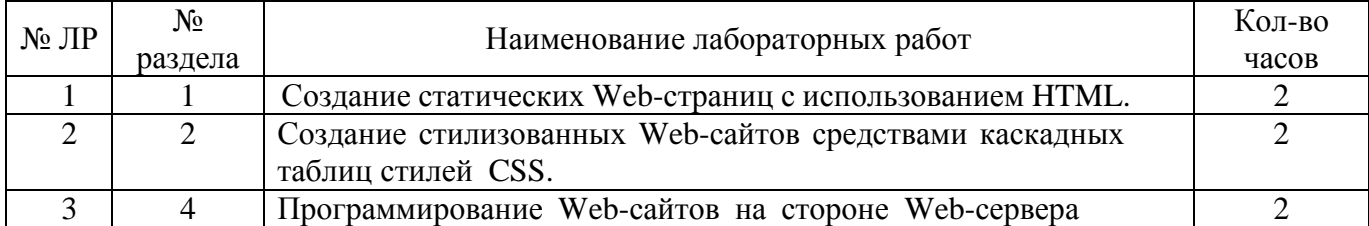

## **4.3 Лабораторные работы**

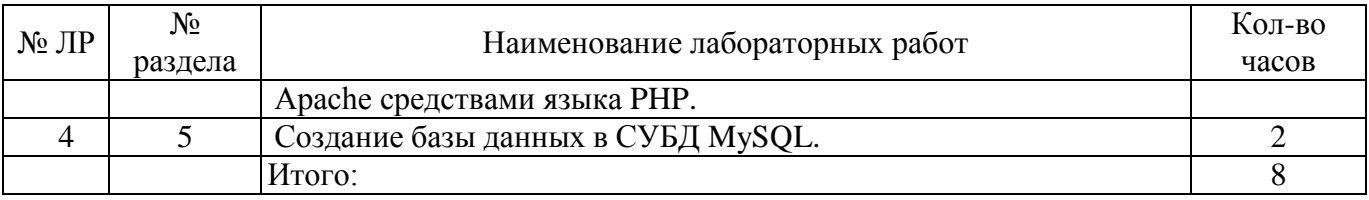

## **4.4 Практические занятия (семинары)**

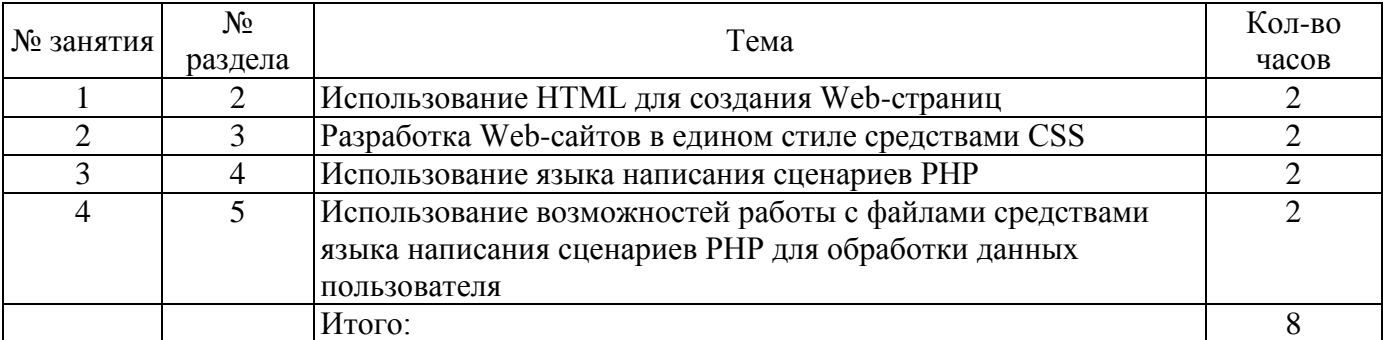

### **4.5 Курсовая работа (7 семестр)**

**Тема:** Разработка интерактивных Web-сайтов средствами языка написания сценариев PHP и СУБД MySQL.

**Цель:** Закрепление теоретических знаний и приобретение практических навыков разработки интерактивных Web-сайтов.

**Задание:** Создать интерактивный корпоративный Web-сайт с функцией Интернетмагазина. При разработке Web-сайта необходимо использовать различные элементы дизайна с применением возможностей языка HTML. Помимо этого, на страницах Web-сайта необходимо создать единый стиль всех страниц с помощью внедрения каскадных таблиц стилей CSS.

Для заказа товара в Интернет-магазине необходимо реализовать форму, в которую заносится вся информация о заказах посетителей Web-сайта. При обработке введенных данных пользователя изформ использовать язык, работающий на стороне клиента - JavaScript. Помимо этого, необходимо реализовать различные динамические эффекты средствами языка JavaScript.

Также, при разработке Web-сайта необходимо реализовать сохранение заказов клиентов в базу данных MySQL средствами языка сценариев PHP. При этом база данных должна состоять из пятидесяти таблиц.

В программе необходимо реализовать два уровня доступа к базе данных: администратор и пользователь. Под пользователем должен быть возможен только просмотр и заказ товаров, регистрация. Под администратором должна быть реализована работа с данными из базы данных. Такая как добавление, поиск, корректировка, удаление заказов пользователей из базы данных. Помимо этого, должна быть предусмотрена возможность переназначения логина и пароля пользователя, а также удаление всей информации о пользователе.

По результатам выборки из базы данных составить отчет обо всех заказах покупателей. Также необходимо организовать проверку данных пользователя из форм на некорректный ввод средствами языка PHP.

#### **Варианты заданий:**

- 1) Автомобили;
- 2) Бизнес и финансы;
- 3) Домашний очаг;
- 4) Досуг и развлечения;
- 5) Интернет;
- 6) Компьютеры;
- 7) Культура и искусство;
- 8) Медицина, красота и здоровье;
- 9) Недвижимость;
- 10) Оборудование и инструменты;
- 11) Одежда и обувь;
- 12) Офисные принадлежности и оргтехника;
- 13) Полиграфия и дизайн;
- 14) Продукты питания;
- 15) Промышленность;
- 16) Работа и рекрутинг;
- 17) Реклама;
- 18) Связь и телекоммуникации;
- 19) Сельское хозяйство;
- 20) Средства массовой информации;
- 21) Строительство;
- 22) Топливо и энергетика;
- 23) Транспорт и перевозки;
- 24) Туризм и отдых;
- 25) Юридические услуги.

#### **5 Учебно-методическое обеспечение дисциплины**

### **5.1 Основная литература**

Маркин, А. В. Web-программирование : учебник / А. В. Маркин. – Москва : Ай Пи Ар Медиа, 2021. – 286 c. – ISBN 978-5-4497-1002-4. – Режим доступа: http://www.iprbookshop.ru/104883.html.

#### **5.2 Дополнительная литература**

Ефромеев, Н. М. Основы web-программирования : учебное пособие / Н. М. Ефромеев, Е. В. Ефромеева. – Саратов : Вузовское образование, 2019. – 128 c. – ISBN 978-5-4487-0529-8. – Режим доступ:<http://www.iprbookshop.ru/86300.html>

Фролов, А. Б. Web-сайт. Разработка, создание, сопровождение : учебное пособие / А. Б. Фролов, И. А. Нагаева, И. А. Кузнецов ; под редакцией И. А. Нагаевой. – Саратов : Вузовское образование, 2020. – 355 c. – ISBN 978-5-4487-0700-1. – Режим доступа: <http://www.iprbookshop.ru/93989.html>

Веселкова, Т. В. Эффективная эксплуатация сайта : практическое пособие / Т. В. Веселкова, А. С. Кабанов. – 2-е изд. – Москва : Дашков и К, Ай Пи Эр Медиа, 2019. – 176 c. – ISBN 978-5-394- 03166-3. – Режим доступа:<http://www.iprbookshop.ru/83128.html>

Блох, Дж. Java. Эффективное программирование / Дж. Блох ; перевод В. Стрельцов ; под редакцией Р. Усманов. — 2-е изд. — Саратов : Профобразование, 2019. — 310 c. — ISBN 978-5-4488- 0127-3. — Режим доступа:<http://www.iprbookshop.ru/89870.html>

Флойд, К. С. Введение в программирование на PHP5 : учебное пособие / К. С. Флойд. — 3-е изд. — Москва : Интернет-Университет Информационных Технологий (ИНТУИТ), Ай Пи Ар Медиа, 2021. — 280 c. — ISBN 978-5-4497-0886-1. — Режим доступа:<http://www.iprbookshop.ru/101998.html>

## **5.3 Периодические издания**

1 Программная инженерия: журнал. – Москва.

2 Программная инженерия и информационная безопасность: журнал. - Москва

# **5.4 Интернет-ресурсы**

1 <http://www.rsl.ru/> - Российская государственная библиотека.

2 http://biblioclub.ru/-«ЭБС Университетская библиотека онлайн»,

3 [http://e.lanbook.com/–](http://e.lanbook.com/) Электронная библиотечная система «Издательство «Лань».

4 [http://www.iprbookshop.ru -](http://www.iprbookshop.ru/) Электронная библиотечная система IPRbooks.

5 6 https:[//www.coursera.org/](http://www.coursera.org/) - «Coursera»;

6 https://openedu.ru/ - «Открытое образование»;

7 8 https://universarium.org/ - «Универсариум»;

9 https:/[/www.edx.org/](http://www.edx.org/) - «EdX»;

10 https:[//www.coursera.org/learn/python](http://www.coursera.org/learn/python) - «Coursera», МООК: «Programming for Everybody (Getting Started with Python)».

## **5.5 Программное обеспечение, профессиональные базы данных и информационные справочные системы**

Операционная система Linux RED OS MUROM 7.3.1 LibreOffice Sumatra PDF Веб-приложение «Универсальная система тестирования БГТИ» Яндекс браузер <https://www.python.org/> Python <https://www.postgresql.org/> СУБД Postgre

## **6 Материально-техническое обеспечение дисциплины**

Перечень основного оборудования учебных аудиторий для проведения занятий лекционного типа: стационарный мультимедиа-проектор и проекционный экран, переносной ноутбук, кафедра, посадочные места для обучающихся, рабочее место преподавателя, учебная доска.

Для проведения лабораторных занятий используются компьютерные классы, оснащенные стационарным мультимедиа-проектором и проекционным экраном, оборудованием для организации локальной вычислительной сети, соответствующим программным обеспечением, информационным стендом, персональными компьютерами, рабочим местом преподавателя, учебной доской.

Помещение для самостоятельной работы и курсового проектирования обучающихся оснащены компьютерной техникой, подключенной к сети «Интернет» и обеспечением доступа в электронную информационно-образовательную среду ОГУ и филиала, электронные библиотечные системы

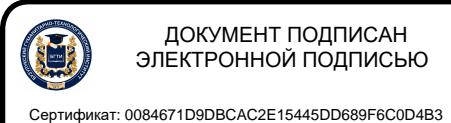

Владелец: Власов Алексей Васильевич Действителен: с 15.03.2023 до 07.06.2024